## **Gimp Quick Guide**

Yeah, reviewing a book **Gimp Quick Guide** could increase your near associates listings. This is just one of the solutions for you to be successful. As understood, achievement does not recommend that you have extraordinary points.

Comprehending as without difficulty as deal even more than new will give each success. bordering to, the declaration as competently as keenness of this Gimp Quick Guide can be taken as competently as picked to act.

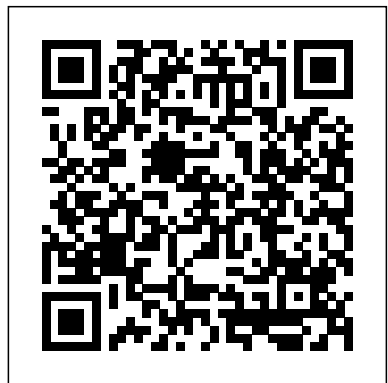

A two-in-one guidebook and reference manual to the free graphics- <sub>Creating</sub> and Using Selections, Moving a Selection, Adding or editing program provides a comprehensive introduction to

*LaTeX Beginner's Guide* "O'Reilly Media, Inc." Image editing is a crucial element in the photographic workflow. Image editing tools, most notably Photoshop, are usually sophisticated and deep applications, and are fairly expensive. The only open source tool in this market is the GIMP, which has developed into a powerful, multiplatform system running on Linux, Mac OS X, and Microsoft Windows. GIMP 2.8 for Photographers is a beginner's guide to the only open source image editing tool that provides a no-cost alternative to expensive programs such as Photoshop. Topics include the new user interface and tools, the basics of Microsoft Windows can use, you sometimes need to tweak it image editing and simple adjustments, advanced techniques using layers and masks, developing RAW images, working with the improved text tool, and preparing high-quality black-and-white images. The most important editing functions are presented in individual, easy-to-follow workshops. A bonus section on the included DVD describes special techniques for web graphics. GIMP 2.8 for Photographers has evolved from classroom materials that the author developed and taught in courses and workshops on image editing with the GIMP.

*Blender Master Class* John Wiley & Sons Este libro está dedicado a todos aquellos interesados en el diseñ o digital y retoque fotográfico mediante el ordenador. El enfoque de software libre utilizando el programa GIMP proporciona al lector el conocimiento necesario para poder realizar las tareas, desde las más básicas hasta las más elevadas, con un software gratuito. GIMP, con caracterí sticas similares a Photoshop u otros softwares de pago, se ha convertido en uno de los programas de retoque fotográ fico más utilizados, tanto en el sector amateur como en el profesional. En este libro se verán las principales herramientas y opciones proporcionadas por GIMP, así como todos los pasos necesarios a realizar para hacer un buen retoque fotográfico. Un enfoque eminentemente práctico permitirá al usuario ir probando cada una de las opciones disponibles en GIMP y, al finalizar el libro, obtendrá un amplio conjunto de diseños y retoques fotográ ficos realizados por usted mismo.

*The Artist's Guide to GIMP, 2nd Edition* Springer Science & Business Media

718-pages paperback-book edition. The ultimate official Users Manual for GIMP - the free IMAGE SOFTWARE.Gimp is a free Photo and Image Software for Photo Retouching, Image Composition and Image Authoring. The GIMP for Linux and Unix No Starch Press

series of projects that encompass photo retouching, logo animation and website visuals. Original.

Covering the LPI General Linux Exams 101 and 102, this helpful test preparation guidebook offers a detailed summary of each exam, along with hands-on exercises, extensive explanations and review, and practice exams. Original. (Intermediate/Advanced) **The Book of GIMP** Grupo Editorial RA-MA

This comprehensive guide is directed at Linux and UNIX users but is also the best how-to book on the use of LaTeX in preparing articles, books and theses. Unlike other LaTeX books, this one is particularly suitable for anyone coming to LaTeX for the first time. Perl Graphics Programming Sterling Publishing Company, Inc. Demonstrates the image editing functions of GIMP 2, covering such topics as scanning and editing an image, using layers and masks, and working with black-and-white images. GIMP 2 for Photographers ABC-CLIO

GIMP for Absolute Beginners gives us an easy way to use the power of GIMP, and enjoy digital photography and graphics without worrying about application features. GIMP is a powerful open source graphics and digital imaging application with almost all the features of its proprietary counterpart, Photoshop. But many of us are photographers and artists first, and we like to use our tools without having to think about them too much. GIMP for Absolute Beginners gets us to this stage without patronising users who haven't used GIMP before. But what can we actually do with photos and graphical images? These questions are answered in a photo projects chapter as well as a chapter on digital painting: Starting with making small changes to photos and adding information to them to creating paintings and drawings without photographic input. GIMP for Absolute Beginners covers the newest version of GIMP, version 2.8, so you can be sure the book covers the latest GIMP features. \*\*The print version of this book is black & white, but the ebook version is in color on color-enabled devices. \*\*

**GIMP for Absolute Beginners No Starch Press** Explains how to use the Linux-based computer graphics program to manipulate images, merge and blend layers, create special effects, and prepare images for the Web.

GIMP's many features while offering step-by-step instructions for a QuickMask Mode. Paths: Path Creation, Path Properties, Paths and guitar guide for newbie guitar players. If you want to develop Gimp 2.8 Reference Manual 2/2 No Starch Press With the ever-increasing competitions in digital painting how do you think you can stand out and be noticed? Painting with GIMP is a compilation made to help painting artists do more in their field. It teaches them how to post results in a short while. The birth of GNU GIMP has made digital painting easier and more interesting than before. Learn how it can help you. Topics covered in this book: The Selection: Feathering, Making a Selection Partially Transparent, subtracting selections. The QuickMask: Overview, Properties, Using at the perfect spot. This book is the complete, how-to-play Selections, Transforming Paths, Stroking a Path, Paths and Text, Paths and SVG files Brushes: Adding New Brushes, The GIH Dialog player one day, this book is precisely the help you need right Box, Varying brush size, How to vary the height of a brush, Creating a brush quickly. Drawing Simple Objects: Drawing a Straight Line, Creating a Basic Shape. Plus Others: Gradients, Patterns, Presets, Palettes, Colormap. Bonus: you will get a 939-page GIMP book for free after purchase.

GIMP, the Official Manual "O'Reilly Media, Inc." While Mac OS X garners all the praise from pundits, and Windows XP attracts all the viruses, Linux is quietly being installed on millions of desktops every year. For programmers and system administrators, business users, and educators, desktop Linux is a breath of fresh air and a needed alternative to other operating systems. The Linux Desktop Pocket Guide is <sub>SCripted.</sub> One of The GIMP's strengths is its free your introduction to using Linux on five of the most popular distributions: Fedora, Gentoo, Mandriva, SUSE, and Ubuntu. Despite what you may have heard, using Linux is not all that hard. Firefox and Konqueror can handle all your web browsing needs; GAIM and Kopete allow you to chat with your friends on the AOL, MSN, and Yahoo! networks; and the email programs Evolution and Kontact provide the same functionality as Microsoft Outlook, with none of the cost. All of these programs run within the beautiful, feature-packed, and easy-to-use GNOME or KDE desktop environments. No operating system truly just works, and Linux is no exception. Although Linux is capable of running on most any computing hardware that just a little to make it work the way you really want. To help you <u>Beginning GIMP</u> The Book of GIMP with this task, Linux Desktop Pocket Guide covers essential topics, such as configuring your video card, screen resolution, sound, and wireless networking. And laptop users are not left out--an entire section is devoted to the laptop issues of battery life, sleep, and hibernate modes.

## **Linux Desktop Pocket Guide** Apress

Obtain techniques for adding color to black and white or monochrome photographic images using GIMP. In this

book you'll also learn to create a hand-tinted effect to add an element of antiquity. Pro Photo Colorizing with GIMP also teaches techniques that enable you to selectively colorize images, mixing black and white with color. There are also tips to go the opposite way: converting color images into black and white (there's more to it than just removing color). Written with both beginning and experienced GIMP users in mind, Pro Photo Colorizing with GIMP shows you how to colorize black and white images to achieve a high degree of realism. What You'll Learn Gain a basic overview of the GIMP workspace, tools, color palettes, layers, and layer masks Learn how to make the proper tonal adjustments to black and white images before starting the colorizing process Complete simple colorizing exercises for beginners and progress to more advanced colorizing techniques Colorize skin, teeth, hair, and eyes Create a nostalgic hand-tinted look and selectively colorize (mixing color with black and white) to create interesting images Use textures and patterns to create artistic colorized images Properly convert color images into black and white Colorize black and white portraits, and re-colorize old faded color portraits Who This Book Is For GIMP users (but users of other photo editing software packages can benefit as well). It is especially useful for those who edit photographs, restore old photographs, or those who want to apply colorizing techniques for artistic effect.

**LPI Linux Certification in a Nutshell** No Starch Press GIMP is a multi-platform photo manipulation tool. GIMP is an acronym for GNU Image Manipulation Program. The GIMP is suitable for a variety of image manipulation tasks, including photo retouching, image composition, and image and Windows. This book shows how to install it on each construction. GIMP has many capabilities. It can be used as a simple paint program, an expert quality photo retouching program, an online batch processing system, a mass production image renderer, an image format converter, etc. GIMP is expandable and extensible. It is designed to be augmented with plug-ins and extensions to

do just about anything. The advanced scripting interface allows everything from the simplest task to the most complex image manipulation procedures to be easily availability from many sources for many operating systems. Most GNU/Linux distributions include The GIMP as a standard application. The GIMP is also available for other operating systems such as Microsoft Windows or Apple's Mac OS X (Darwin). This reference manual is based on the online manual. It contains only the first half of it due to physical book size restrictions. Chapter 16 to 18 are included in this volume. Chapter 1-15 are included in the first volume. To keep it consistent with the online manual we did not change the index or page numbering. It is highly suggested to get both volumes (1/2 and 2/2) together.

DO YOU WANT TO LEARN HOW TO PLAY THE GUITAR WITHIN 24 HOURS?!?! TAKE ACTION RIGHT NOW AND GET THIS KINDLE BOOK FOR ONLY \$8,99 WITH ONE CLICK Guitar - Music Book For Beginners Guide-How To Play Guitar Within 24 Hours, Easy And Quick Memorize Fretboard, Learn The Notes, Simple Chords GET IT NOW BEFORE THE PRICE INCREASES!! READ FREE WITH KINDLE UNLIMITED !!!BONUS!!! PICTURES OF CHORDS, 5 FAMOUS SONGS TO PLAY This book will help you learn the guitar in a record time. If you would love to learn how to play the guitar, but have not had the courage to pick it up or tried playing a chord because the scores of notes and the complex fretboard (fingerboard) has been scaring you, you have landed guitar playing skills and want to become a maestro guitar now. Start reading and implementing the steps discussed in it and you will most certainly be able to play your guitar by the end of the day. Sounds exciting, right? If your answer is in the affirmative, what are you waiting for? YOU ARE MORE THAN WELCOME SHARE YOUR THOUGHTS AND HONEST REVIEW

# **The Ultimate Gimp 2.10 Guide: Learn Professional**

### Gimp 2.8 Reference Manual 1/2 Apress

**Photo Editing** "O'Reilly Media, Inc."

GIMP is a free alternative to Adobe Photoshop with tons of professional-grade features. But with so many powerful tools and menu options, GIMP can be difficult to master. Whether you're struggling to get started or trying to master some of GIMP's more complex features, you'll find the answers you're looking for in The Book of GIMP. The tutorials in the first half of the book walk you through essential GIMP skills, like resizing and cropping images, touching up spots and scratches, and customizing your work area. Illustrated, step-by-step instructions show you how to: –Improve the lighting and composition of images –Remove distortions and noise to make old and damaged photos look like new –Create stunning panoramas and digital collages using a series of photos –Make, edit, and export custom textures, logos, and animated GIFs –Work with selections, channels, and masks to edit images like a pro –Create colorful digital art, layer by layer The book's second half offers a comprehensive reference to GIMP's many features, including color balancing, masks, filters, and plug-ins. You'll find tools described in unparalleled detail, with coverage of nearly every option and parameter. With illustrated tutorials and detailed references, The Book of GIMP is sure to become your onestop guide to just about everything GIMP. GIMP Bible "O'Reilly Media, Inc."

The GIMP Version 2.4 will be released end of 2005. We'll likely be first to market a book about the new version. Other books are pre-Version 2.4 and very outdated Takes a project-based approach. Reader will be taught through real-world examples and projects immediately applicable for their own work GIMP is an emerging technology in Open Source that has been making big headlines. Was used to make the Scooby-Doo movie and the official mascot of Linux (Tux) GIMP works on Mac OSX, Linux, platform.

Android User Interface Development "O'Reilly Media, Inc." This book is part of a series entitled A Quick Guide To, and does just this. In this book series, you have the opportunity to get started on a particular topic in less than 60 minutes, delving right into the information that you

Gimp Quick Guide

really need. Of course, you can, after reading this book, move-on to more comprehensive books; however, quite often, you may have little time to complete a project or to get comfortable with a topic fast. In this book entitled A Quick Guide to Procedural Levels with Unity, you will discover how to create your game levels from your code using simple techniques, use text, images and XML file to design your levels and save you a lot of time in the process using a hands-on approach where you learn and practice as you go.

**The Artist's Guide to GIMP, 2nd Edition** Coriolis Group You can easily create a professional-looking website with nothing more than an ordinary computer and some raw ambition. Want to build a blog, sell products, create forums, or promote an event? No problem! This friendly, jargon-free book gives you the techniques, tools, and advice you need to build a site and get it up on the Web. The important stuff you need to know: Master the basics. Learn HTML5, the language of the Web. Design goodlooking pages. Use styles to build polished layouts. Get it online. Find a reliable web host and pick a good web address. Use time-saving tools. Learn free tools for creating web pages and tracking your visitors. Attract visitors. Make sure people can find your site through popular search engines like Google. Build a community. Encourage repeat visits with social media. Bring in the cash. Host Google ads, sell Amazon's wares, or push your own products that people can buy via PayPal. Add pizzazz. Include audio, video, interactive menus, and a pinch of JavaScript.

Blender For Dummies Createspace Independent Publishing Platform

The ultimate reference and guide to the GNU image manipulation program GIMP is a free, Photoshop-like image manipulation program, and as its use grows, so does the demand for detailed instruction on how to get the very most out of it. GIMP Bible is the most comprehensive and current independent GIMP reference available that goes beyond official documentation. If you're a digital artist or photographer, the step-by-step explanations in this authoritative guide show you how to power-use GIMP throughout a production pipeline. Topics include understanding the GIMP interface and how to work with it, how to use all of GIMP's tools to create highquality images, GIMP's default filters and plug-ins, advanced techniques for customization with Python and Scheme scripting, and much more. GIMP (GNU Image Manipulation Program) is a free graphics editor that runs on Linux, Windows, or Macs; it is used to process digital graphics and photographs including creating graphics and logos, resizing and cropping photos, altering colors, combining images, creating basic GIF animated images, and more Whether you're a digital artist, professional photographer, or beginner, this detailed how-to shows you best practices, valuable techniques, and helpful tips for getting the most out of GIMP for your projects Topics include the GIMP interface and how to work with it, in-depth description of GIMP's tools and how to use them to create high-quality images, a comprehensive reference for all of GIMP's default filters and common plug-ins, and advanced customization with Python and Scheme scripting Get the most out of this free image editing tool for your production pipeline with the GIMP Bible. Note: CD-ROM/DVD and other supplementary materials are not included as part of eBook file.

Creating a Website: The Missing Manual Independently Published The Book of GIMPNo Starch Press